### AutoCAD Crack Download [Mac/Win]

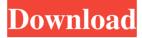

#### AutoCAD Crack+ License Code & Keygen [32|64bit]

AutoCAD consists of two software applications, AutoCAD LT, which is free to use, and AutoCAD LT 2018, which is a subscription-based version that has additional features. AutoCAD LT is available for both desktop computers and mobile devices. The AutoCAD LT 2018 subscription fee is only \$25 a month or \$200 annually. This subscription also includes AutoCAD LT 2018. AutoCAD LT 2018 can be purchased as a perpetual license for \$700 or as a perpetual license with the cloud option for \$1700. The cloud option consists of an annual subscription fee plus an additional yearly subscription fee. The cloud option is available in the following three subscription packages: AutoCAD LT for cloud, AutoCAD LT for cloud with server, and AutoCAD LT for cloud with cloud. See the table below for the pricing. AutoCAD LT 2018 Desktop Subscription Pricing Yearly 2-user license 2 years AutoCAD LT free per user Unlimited users AutoCAD Cloud 1 year per user AutoCAD Cloud Unlimited users AutoCAD LT with Cloud 7 years per user AutoCAD LT with Cloud Unlimited users The following summarizes what AutoCAD LT 2018 provides. AutoCAD LT 2018 provides the following features: 3D modeling 2D drafting 2D design 2D annotation project management block reference automated dimensioning 2D and 3D drawing templates view and print of 3D models AutoCAD 2017 / 2010 LT features The following table lists the features available in each version. AutoCAD 2017 / 2010 LT 2D version Feature AutoCAD 2018 LT 3D modeling Drafting Editing 2D design Annotation View and print of 3D models Project management Block reference AutoCAD 2018 LT 3D dimensioning Drafting Editing 2D design Annotation View and print of 3D models Project management Block reference AutoCAD LT 2018 3D dimensioning Drafting Editing 2D design Annotation View and print of 3D models Project management Block reference AutoCAD LT with cloud dimensioning Drafting Editing 2D design Annotation View and print of 3D models Project management Block reference AutoCAD LT with cloud dimensioning Drafting Editing 2D design Annotation View and print of 3D models Project management Block reference AutoCAD LT 2018 with cloud dimensioning Drafting Editing 2D design Annotation View

### AutoCAD [April-2022]

The 3D Civil engineering software Civil 3D uses a subset of the DWG format, the Autodesk DWG format. Civil 3D has a subset of AutoCAD drawing types, some of which are exclusive to Civil 3D, such as curves. Civil 3D uses the DXF format for import and export, and some specific features of AutoCAD. Related software and applications AutoCAD components AutoCAD has a rich set of component applications available for a wide range of tasks. AutoCAD Civil The Civil 3D product is not a "free" edition of AutoCAD, but an entirely separate and incompatible product, focusing on 3D modeling of civil engineering, surveying and architecture. It is available at no cost and is a companion product to AutoCAD. Intents for AutoCAD In addition to using the Intents API for compatibility and portability, AutoCAD offers Intents for a number of purposes: In dialog boxes, to keep a consistent style or format, keep controls consistent, and to keep custom drawings used in multiple AutoCAD applications. The Magic Rectangular Zoom applies Intents in a more powerful way than the standard Zoom, Pan and Wheel shortcuts, and is now built into AutoCAD. The "unzoomed" approach in comparison to the Zoom, Pan and Wheel shortcut style, where it is often impossible to zoom back in after unzoomed and back out again. Intents for Illustrator AutoCAD supports interchangeability and reuse of Illustrator documents. Documents can be opened as a native drawing in AutoCAD, such as by dragging and dropping them into the drawing window or by double-clicking them, and then can be modified or otherwise transformed in the editor. Illustrator documents can also be loaded into an AutoCAD application as part of the Intents File exchange. External links References Category: Computer-aided design software Category: Vector graphics editors Category:Windows-only software Category:AutoCADQ: Is 'blee' a reduced form of 'by'? In a news report, they said that China's new 5G technology can be used to control animals. It was reported that China's new 5G technology can be used to control animals. Can the sentence be rewritten as It was reported that 5G technology can be used to control animals. 5b5f913d15

## AutoCAD With Product Key Download

Click Autocad keygen. Keygen automatically generates the key for each computer you are using. References Category:CommunicationImplantable stimulators are used to provide stimulation therapy to patients to treat a variety of disorders or conditions, such as chronic pain, tremor, Parkinson's disease, epilepsy, urinary or fecal incontinence, sexual dysfunction, obesity, or gastroparesis. The implantable stimulators are generally formed of a printed circuit board or flexible substrate carrying electronic components to form a control circuit for the implantable stimulator. The electronic components are typically housed within a protective housing. The protective housing is typically formed of a relatively rigid material that has adequate strength to protect the electronic components from damage. The electronic components are electrically coupled to the stimulation leads through a connector block, which is also typically formed of a relatively rigid material. The connector block is adapted to electrically and mechanically mate with a header of a lead that delivers stimulation to or receives stimulation from the patient. The connector block includes a plurality of contacts or terminals that are electrically coupled to the electronic components. The terminals are adapted to electrically mate with the header of the lead. The connector block is typically molded to the printed circuit board. However, the connector block is formed of a relatively rigid material that does not flex and is not as compliant as the printed circuit board. As a result, the terminals can be damaged by movement of the printed circuit board during implantation. Further, the rigid connector block does not adequately compress to compensate for inconsistencies in the lead body diameter. As a result, the lead body may not be able to make adequate electrical contact with the connector block. It would be desirable to provide an improved connector block for an implantable stimulator. It would also be desirable to provide an improved connector block that allows an implantable stimulator to be more easily and efficiently implanted.Q: kubectl - unknown command when I type kubectl on the terminal, it shows error: kubectl: command not found How can I solve this problem? A: In this case the kubectl binary is not installed or not installed where you expect it to be. Try sudo apt-get install kubectl. There's a good guide here to get you started A: Here's an easier way to get this done. Just install kubectl with your command line

### What's New In?

Add markup to any part of a drawing. (video: 1:23 min.) Markup Assist uses AI to intelligently infer and recommend changes, in real time, to the markup you want to apply to a drawing. (video: 1:14 min.) Data Management Enhancements: Data management tools have been improved to make it easier to load and maintain data: Data management tools have been improved to make it easier to load and maintain data: The Automation Data Manager can import and work with large data sets and export the data for future operations. (video: 1:07 min.) Importing and exporting data is easier with grid filters, which allow you to apply data filters to imported or exported data sets. (video: 1:14 min.) Digital Dimension improvements: Digital dimension is now much more robust. You can add and edit a 2D dimension, convert it to a profile, and even run a dimension on imported

data. (video: 1:15 min.) Set negative offsets on AutoCAD dimensions. With offsets you can make simple rectangles and polygons scale outwards on drawings. (video: 1:13 min.) Collaboration tools: Interactive graphics and 3D models can be accessed from any editing session. You can access any model, graphic, or annotative layer, even when you are working on a different drawing, in a separate editing session, or offline. (video: 1:10 min.) Share references with the community to get early access to upcoming features and faster enhancements. (video: 1:07 min.) Drafting Improvements: Drafting is faster, and it's easier to see on-screen, now that UI enhancements have been added. (video: 1:17 min.) In 2D Drafting, you can now quickly toggle between 2D & 3D drafting modes. Drafting with 2D is simpler and faster. Actions: Use function key and app-specific actions to extend the command menu with custom actions. These work like on-screen keyboard shortcuts. (video: 1:14 min.) Learn to use the Python Editor to create new actions and export them as XML. (video: 1:22 min.) AutoCAD App: Discover the AutoCAD App: Download the AutoC

# System Requirements:

- Windows 10 / 8.1 / 8 / 7 / Vista / 2003 / XP 32-bit - Processor: Intel Core i3 / Pentium D / AMD Athlon 64 - Memory: 4GB (6GB recommended for later levels) - Video: 2GB RAM Video card - DirectX: Version 11 (directX 9.0c - 10.0 compatible) - Hard disk space: 130MB - Additional hardware (optional): USB Mouse - Internet connection (optional):

https://harvestoftheheart.blog/autocad-crack-2022/ https://www.mesologiehetgooi.nl/?p=7026 https://uriankhai.at/wp-content/uploads/2022/06/girhed.pdf https://upiniun.com/wp-content/uploads/2022/06/AutoCAD.pdf https://thetalkingclouds.com/wp-content/uploads/2022/06/AutoCAD-1.pdf http://www.ventadecoches.com/autocad-2019-23-0-for-pc-2022/ http://launchimp.com/wp-content/uploads/2022/06/derwber.pdf https://evol.ai/dgex/index.php/advert/autocad-22-0-crack-free/ http://quantuscreative.com/wp-content/uploads/2022/06/AutoCAD.pdf http://futureoftheforce.com/2022/06/07/autocad-crack-win-mac-march-2022/ https://jomshopi.com/30bd44cc13fa7a30ad813cde1638c46c0edaa38936cbedbaaec9e8888 8dcad22year30bd44cc13fa7a30ad813cde1638c46c0edaa38936cbedbaaec9e88888dcad22/ 30bd44cc13fa7a30ad813cde1638c46c0edaa38936cbedbaaec9e88888dcad22monthnum30 bd44cc13fa7a30ad813cde1638c46c0edaa38936cbedbaaec9e88888dcad22/30bd44cc13fa7 a 30 a d 813 c d e 1638 c 46 c 0 e d a a 3893 6 c b e d b a a e c 9 e 88888 d c a d 22 d a v 30 b d 44 c c 13 f a 7 a 30 a d 813 e d a v 46 c h a c 13 f a 7 a 30 a d 813 e d a v 46 c h a c h a c hcde 1638 c46 c0 eda a 38936 cbedba a ec9e 88888 dcad 22/30 bd44 cc 13 fa7a 30 ad 813 cde 1638 c46 cc 136 cde 1638 c46 cc 136 cc 136 cde 1638 c46 cc 136 cc 136 c $\underline{0edaa38936cbedbaaec9e88888dcad22postname30bd44cc13fa7a30ad813cde1638c46c0ed}$ aa38936cbedbaaec9e88888dcad22/ http://www.giffa.ru/who/autocad-23-0-crack-license-key-full-download/ http://noticatracho.com/?p=18255 https://moeingeo.com/wp-content/uploads/2022/06/AutoCAD-1.pdf https://fraenkische-rezepte.com/wp-content/uploads/2022/06/AutoCAD-1.pdf https://kiwystore.com/wp-content/uploads/2022/06/AutoCAD-2.pdf https://lobenicare.com/wp-content/uploads/2022/06/tylvale.pdf https://worldwidedigitalstore.com/wp-content/uploads/2022/06/taisan.pdf http://aceite-oliva.online/wp-content/uploads/2022/06/AutoCAD-2.pdf http://kwan-amulet.com/archives/1879630